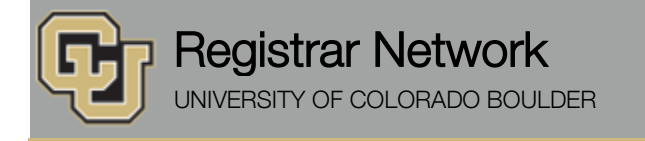

Below is the update from the Office of the Registrar for Aug. 16, 2016. If you have any questions, please contact the person or unit associated with the update.

## **Contents:**

- [Extended Business Hours](#page-0-0) (8/15–8/23)
- [Registrar's E-memos:](#page-0-1)
	- o Things to Do Before Classes Start
	- o Faculty and Staff registration opens August 22

## <span id="page-0-0"></span>**Extended Business Hours [\(Office of the Registrar\)](mailto:registrar@colorado.edu?subject=Extended%20Business%20Hours)**

The Office of the Registrar and the Office of Financial Aid and will have extended hours, 8:30 a.m. to 6 p.m., Monday, August 15, through Tuesday, August 23, to accommodate students at the start of fall semester.

## <span id="page-0-1"></span>**Registrar's E-memos [\(Crystal Eilerman\)](mailto:crystal.eilerman@colorado.edu)**

The following e-memo was sent to Fall 2016 incoming undergraduate, Main Campus students on Thursday, Aug. 11.

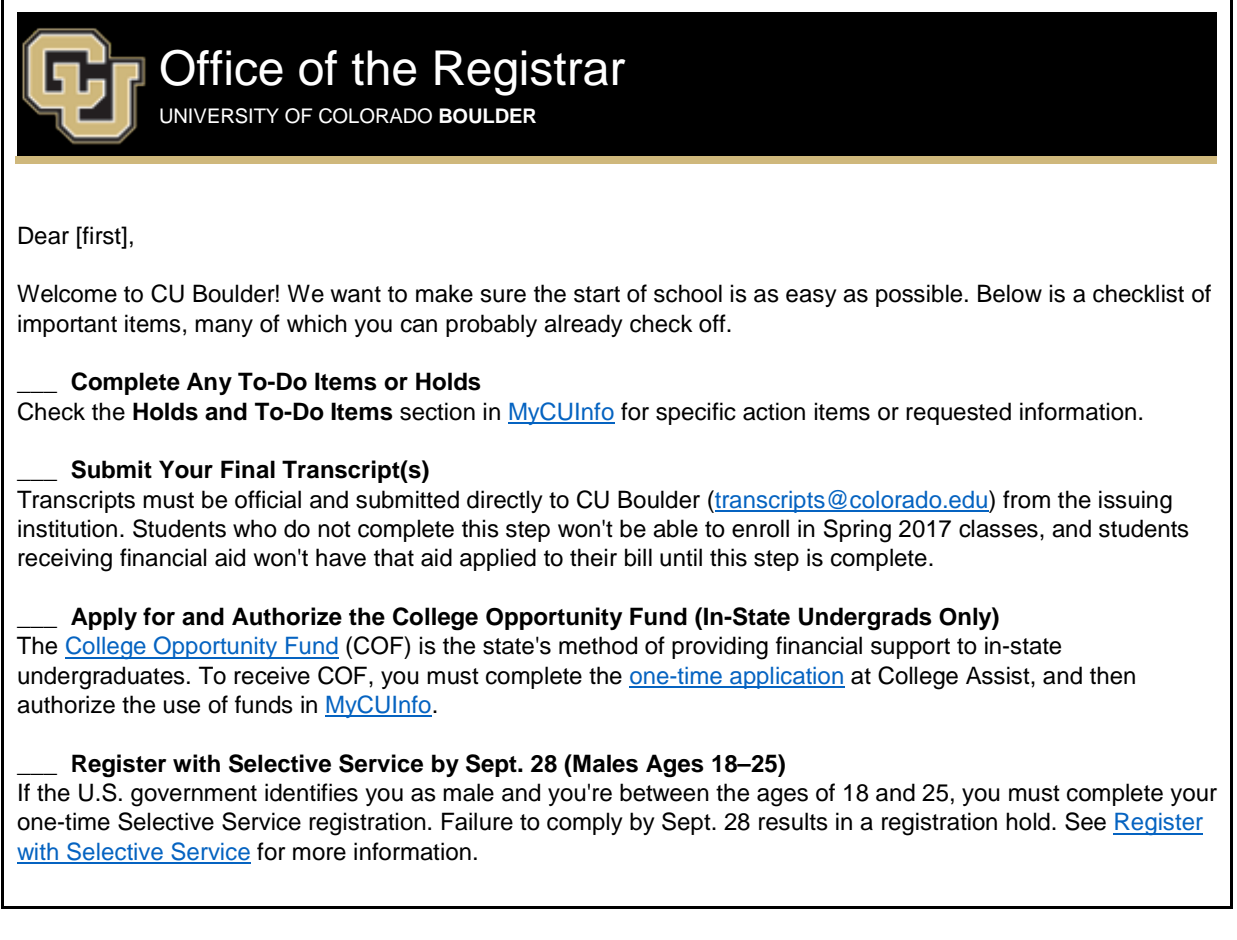

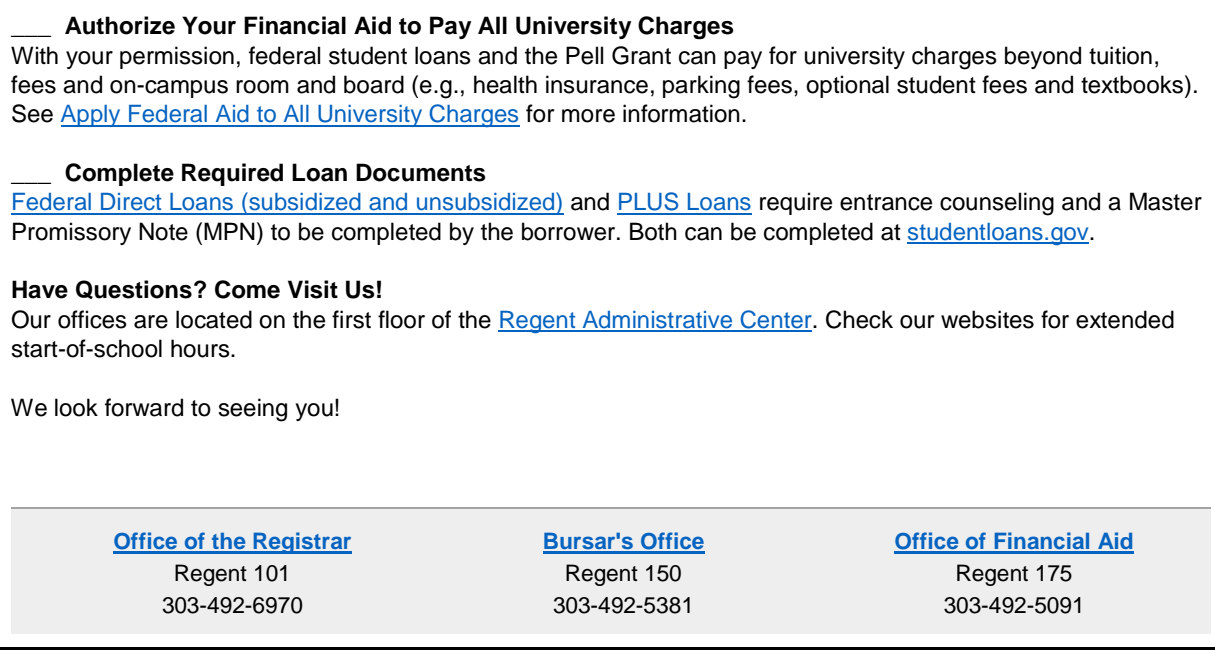

The following e-memo was sent to all CU Boulder faculty and staff on Monday, Aug. 15.

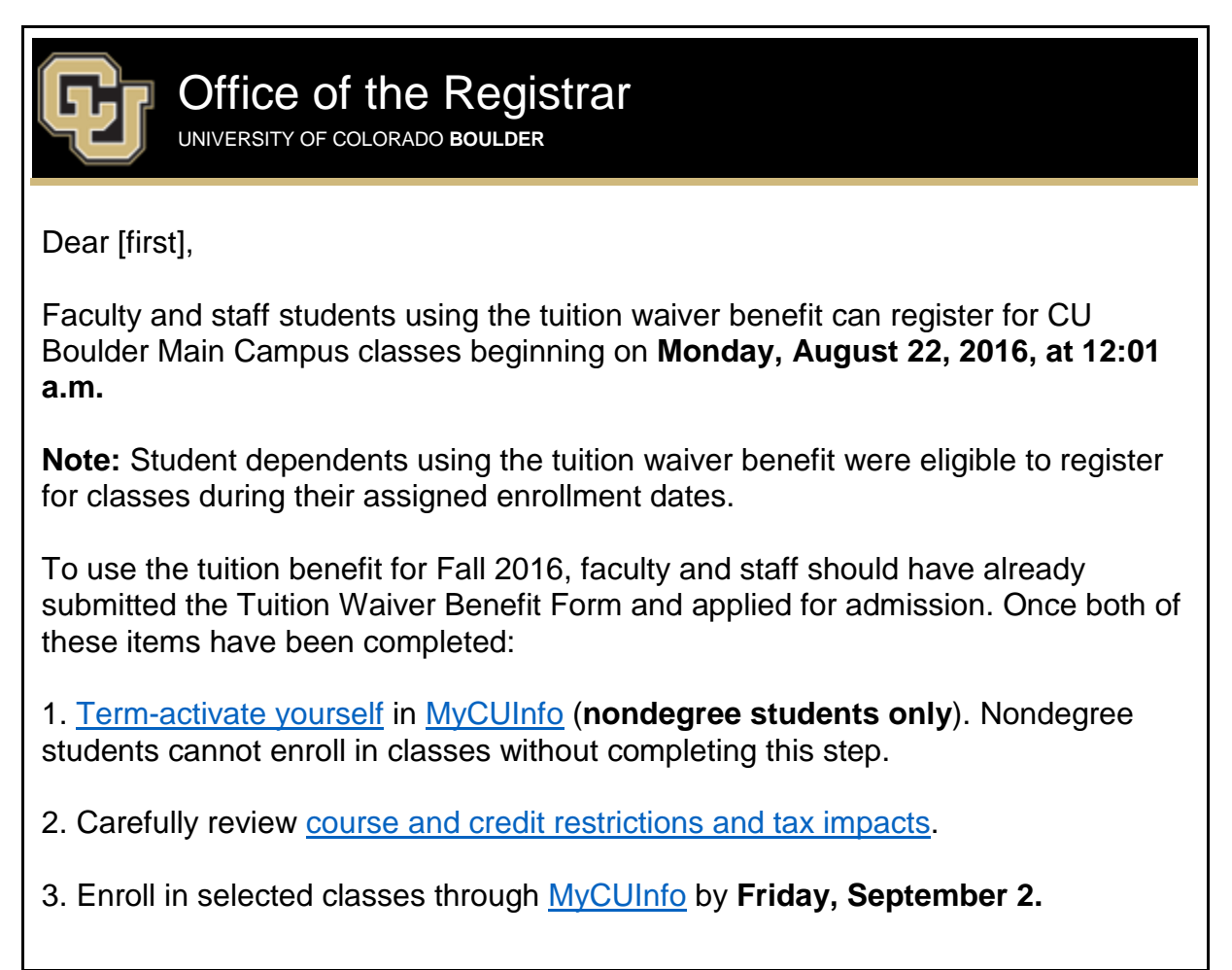

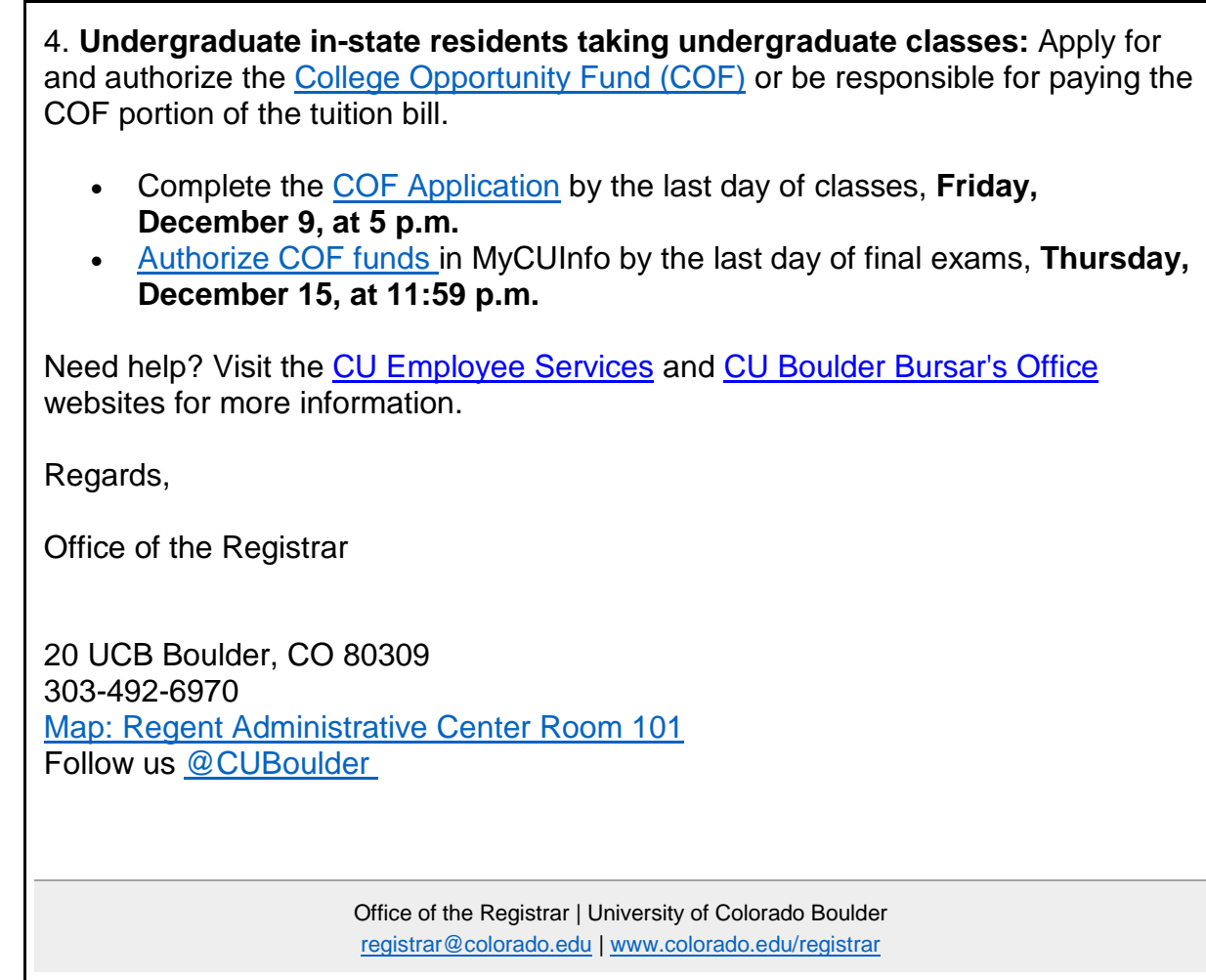

[Subscribe](http://www.colorado.edu/oit/tutorial/email-list-manager-subscribe-list) or [unsubscribe](http://www.colorado.edu/oit/tutorial/email-list-manager-unsubscribe-list) from regbrownbag. Browse past issues in the Registrar [Network Archive.](http://www.colorado.edu/registrar/faculty-staff/announcements/registrar-network-archive)